## $,$  tushu007.com

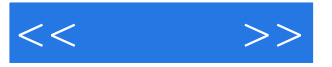

 $<<$  >>

- 13 ISBN 9787121032837
- 10 ISBN 712103283X

出版时间:2007-1

页数:269

字数:448000

extended by PDF and the PDF

http://www.tushu007.com

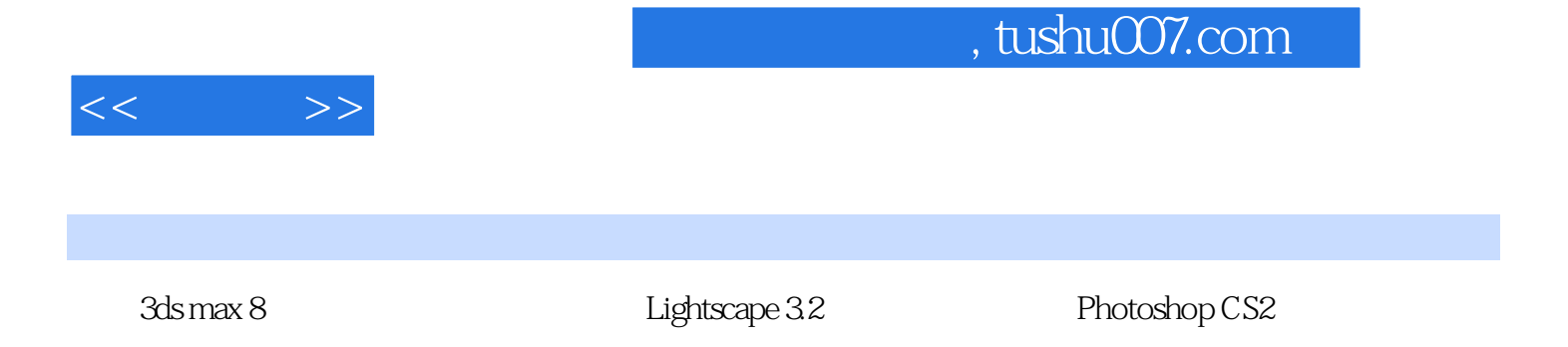

 $\mu$ 

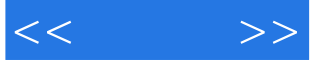

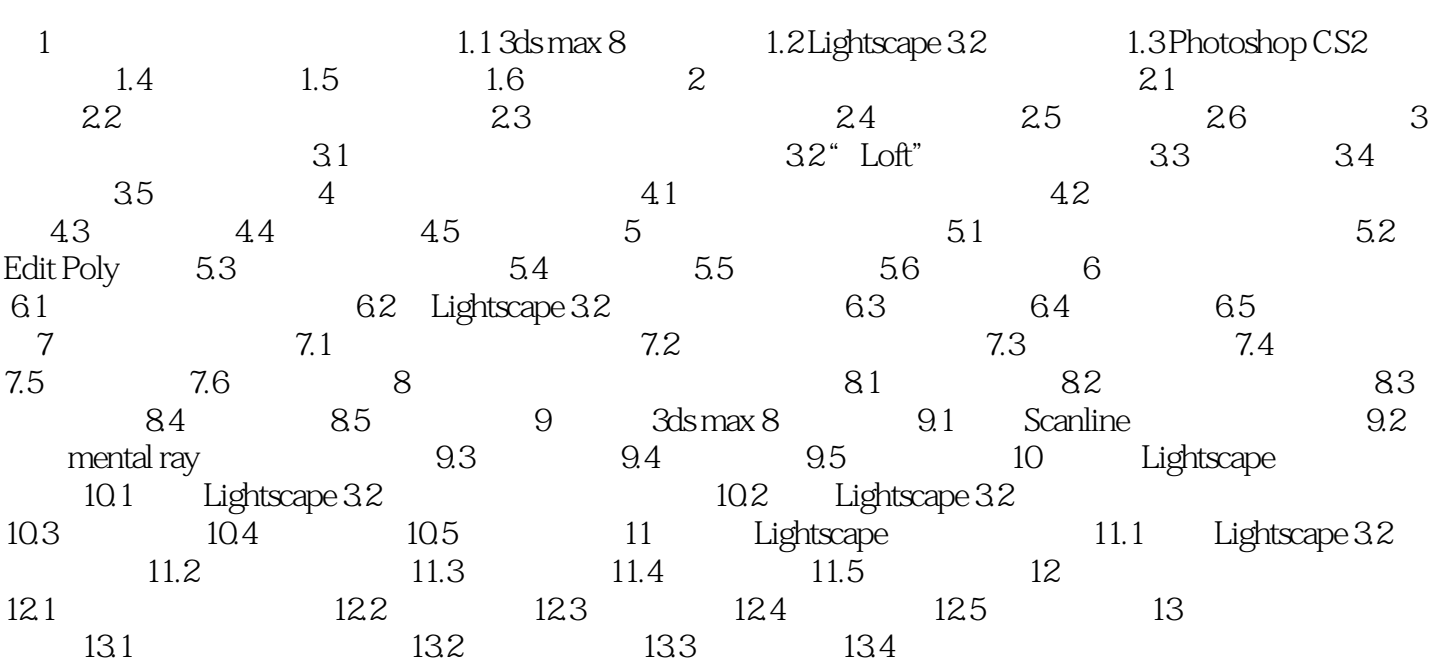

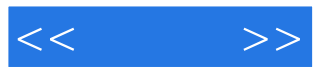

本站所提供下载的PDF图书仅提供预览和简介,请支持正版图书。

更多资源请访问:http://www.tushu007.com